фио: Белгородский Валерий Савельевич<br>Полушает: Dayzon разградии Федеральное государственное бюджетное образовательное учреждение Должность: Ректор высшего образования 8df276ee93e17c18e7bee9e7 ad2d0ed9ab82473 государственный университет им. А.Н. Косыгина (Технологии. Дизайн. Искусство)» Документ подписан простой электронной подписью Информация о владельце: Дата подписания: 26<del>.0©.2021P10.07.11</del> Уникальный программный ключ:

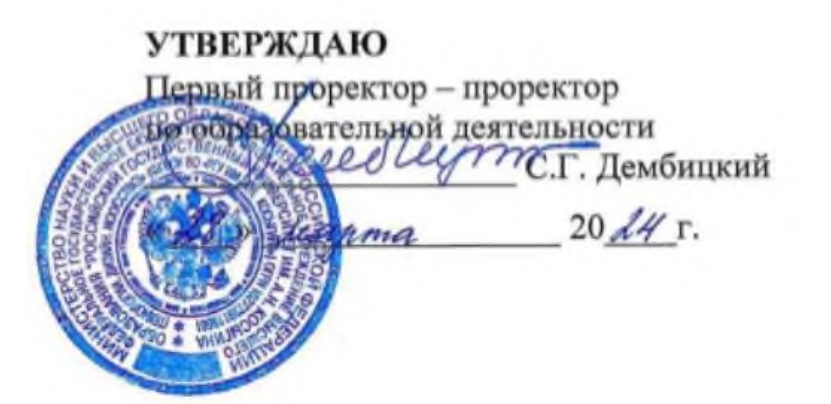

Колледж ФГБОУ ВО «РГУ им. А.Н. Косыгина»

# РАБОЧАЯ ПРОГРАММА УЧЕБНОЙ ДИСЦИПЛИНЫ

## **ОПЦ.03 ИНФОРМАЦИОННЫЕ ТЕХНОЛОГИИ**

специальность

09.02.07 Информационные системы и программирование

Москва 2024

При разработке рабочей программы учебной дисциплины ОПЦ.03 ИНФОРМАЦИОННЫЕ ТЕХНОЛОГИИ в основу положены: ФГОС СПО по специальности 09.02.07 Информационные системы и программирование, утвержденного приказом Министерства образования и науки от 09.12.2016 № 1547 (зарегистрирован Министерством юстиции Российской Федерации 26.12.2016, регистрационный №44936) (далее – ФГОС СПО), а также с учетом рекомендованных примерных образовательных программ, относящихся к укрупненной группе специальностей и направления подготовки (УГС) 09.00.00 Информатика и вычислительная техника.

Рабочая программа учебной дисциплины ОПЦ.03 ИНФОРМАЦИОННЫЕ ТЕХНОЛОГИИ рассмотрена и утверждена на заседании Ученого совета ФГБОУ ВО «РГУ им. А.Н. Косыгина» «28» марта 2024 г., протокол № 7

**Организация-разработчик:** ФГБОУ ВО «РГУ им. А.Н. Косыгина»

## **СОДЕРЖАНИЕ**

- 1 ОБЩАЯ ХАРАКТЕРИСТИКА РАБОЧЕЙ ПРОГРАММЫ УЧЕБНОЙ ДИСЦИПЛИНЫ
- 2 СТРУКТУРА И СОДЕРЖАНИЕ УЧЕБНОЙ ДИСЦИПЛИНЫ
- 3 УСЛОВИЯ РЕАЛИЗАЦИИ УЧЕБНОЙ ДИСЦИПЛИНЫ
- 4 КОНТРОЛЬ И ОЦЕНКА РЕЗУЛЬТАТОВ ОСВОЕНИЯ УЧЕБНОЙ ДИСЦИПЛИНЫ

ПРИЛОЖЕНИЕ ФОНД ОЦЕНОЧНЫХ СРЕДСТВ ДЛЯ ПРОМЕЖУТОЧНОЙ АТТЕСТАЦИИ

стр.

## **1. ОБЩАЯ ХАРАКТЕРИСТИКА РАБОЧЕЙ ПРОГРАММЫ УЧЕБНОЙ ДИСЦИПЛИНЫ**

### **1.1. Место дисциплины в структуре основной образовательной программы**

Учебная дисциплина «ОПЦ.03 Информационные технологии» является обязательной частью общепрофессионального цикла основной профессиональной образовательной программы в соответствии с ФГОС по специальности среднего профессионального образования 09.02.07 Информационные системы и программирование.

### **1.2. Цель и планируемые результаты освоения дисциплины**

В рамках программы учебной дисциплины студентами осваиваются следующие умения и знания.

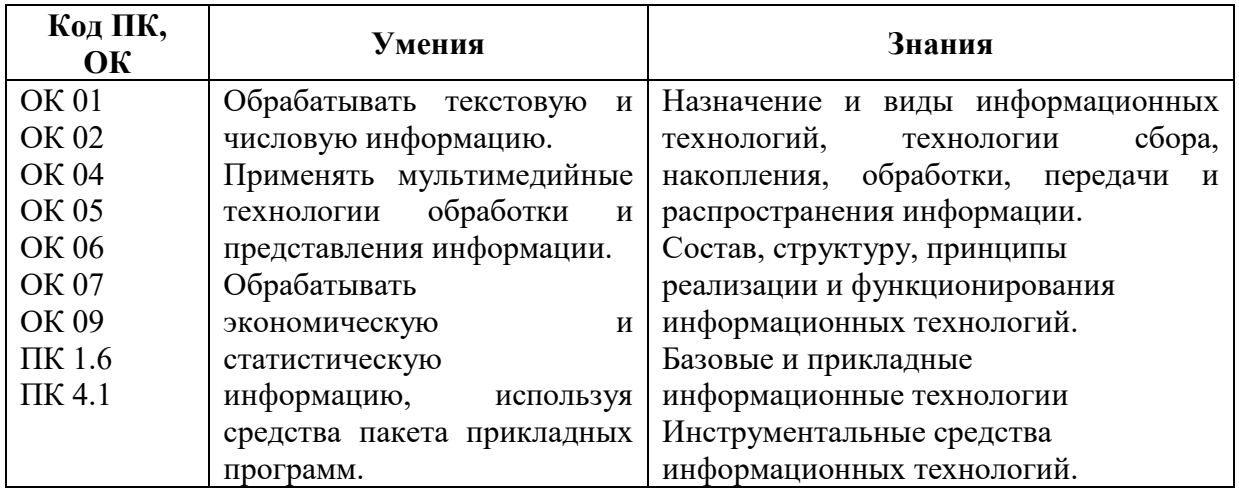

### Перечень личностных результатов

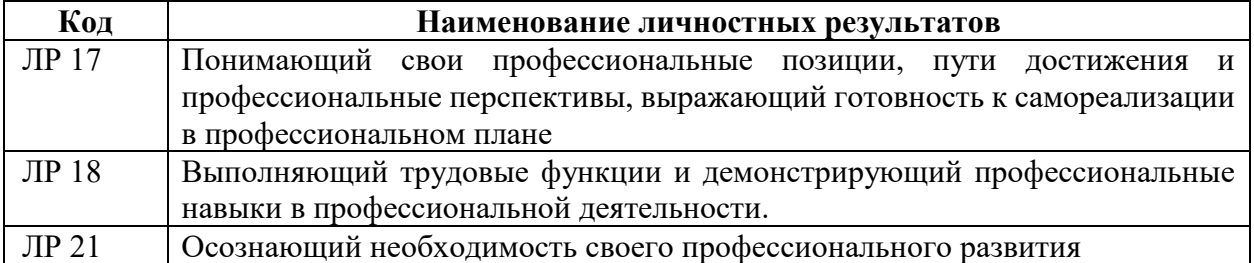

# **2. СТРУКТУРА И СОДЕРЖАНИЕ УЧЕБНОЙ ДИСЦИПЛИНЫ**

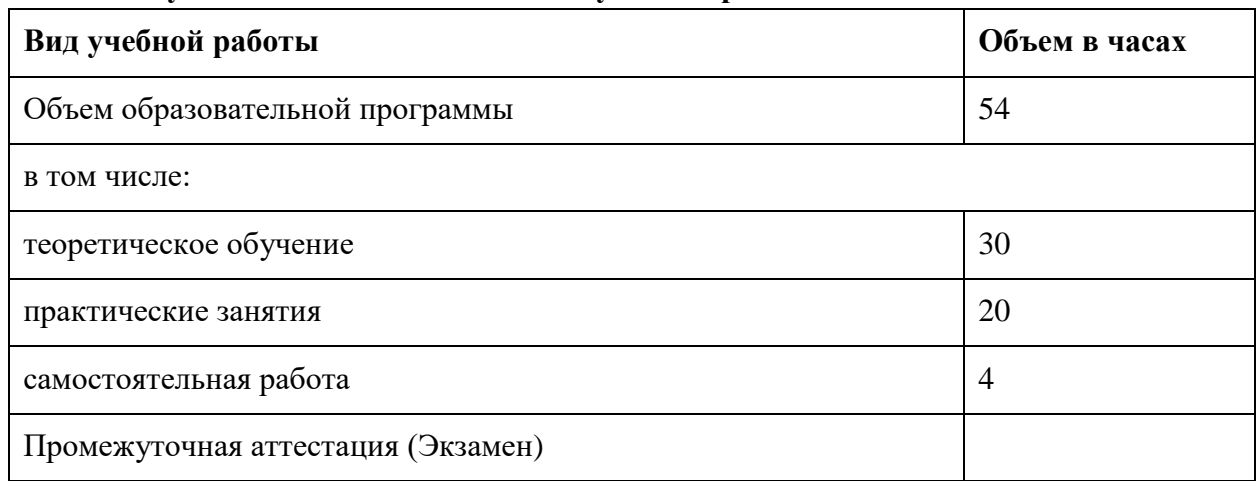

## **2.1. Объем учебной дисциплины и виды учебной работы**

# **2.2. Тематический план и содержание учебной дисциплины**

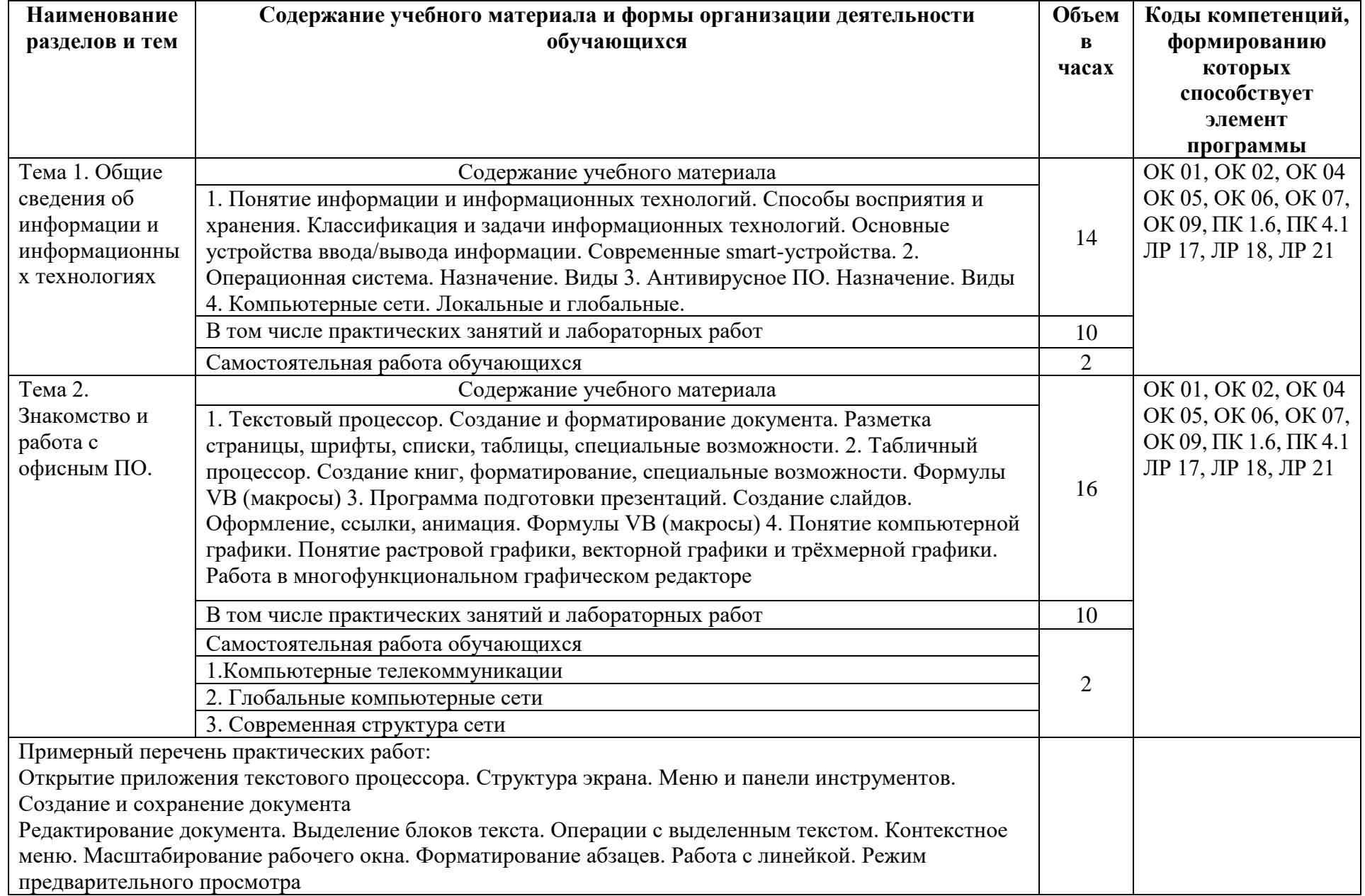

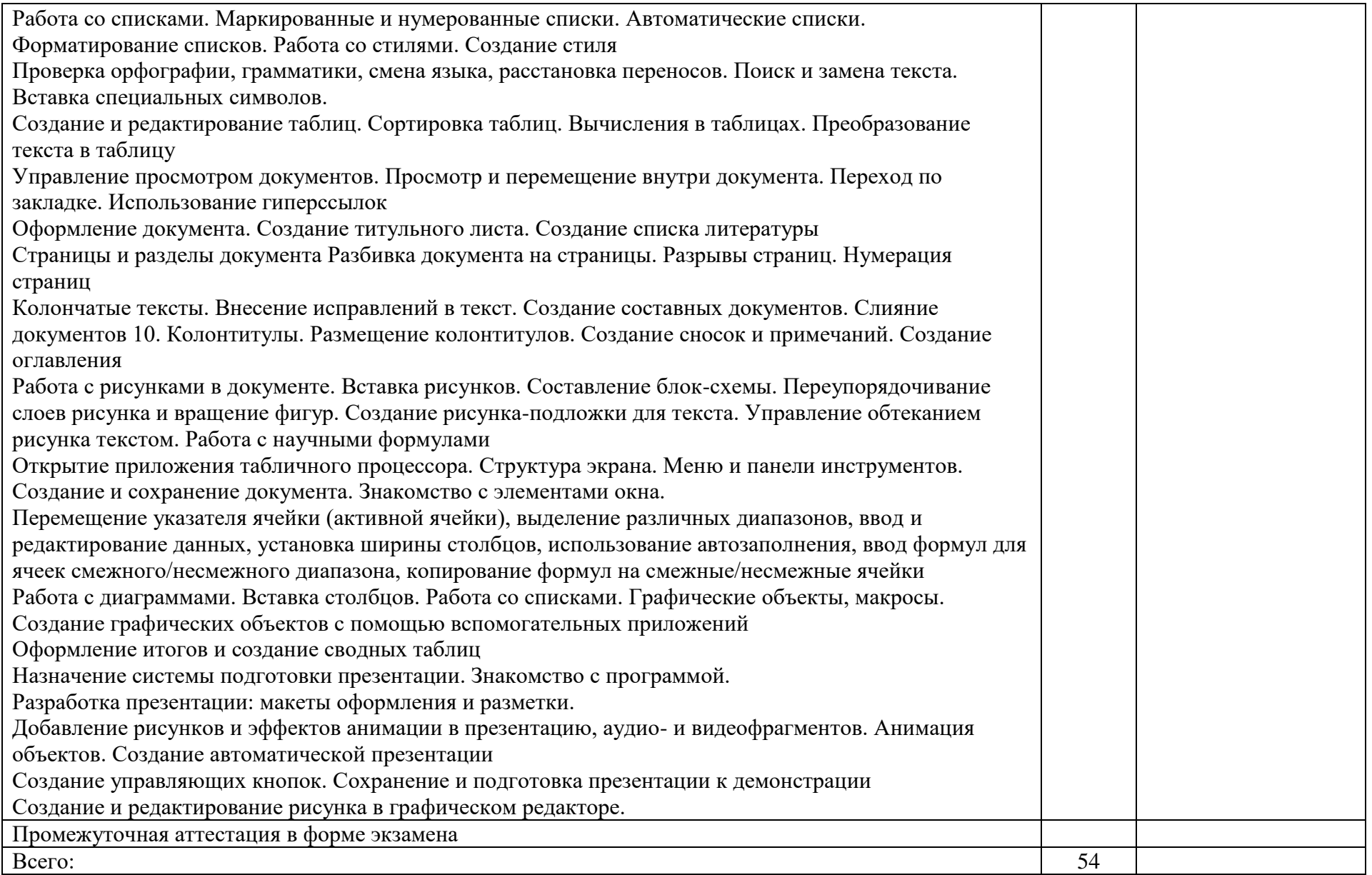

### **3. УСЛОВИЯ РЕАЛИЗАЦИИ ПРОГРАММЫ УЧЕБНОЙ ДИСЦИПЛИНЫ**

3.1. Материально-техническое обеспечение

Реализация программы предполагает наличие:

лаборатории программирования и баз данных (аудитория 523): учебная лаборатория для проведения занятий лекционного и семинарского типа, групповых и индивидуальных консультаций, текущего контроля и промежуточной аттестации: комплект учебной мебели, 24 персональных компьютера с подключением к сети «Интернет» и обеспечением доступа к электронным библиотекам и в электронную информационнообразовательную среду организации;

– кабинета математических дисциплин, информатики, метрологии и стандартизации (аудитория 120): учебная аудитория для проведения лекционных, практических занятий, групповых и индивидуальных консультаций, текущего контроля и промежуточной аттестации: комплект учебной мебели, меловая доска; технические средства обучения, служащие для представления информации большой аудитории: экран настенный, проектор. Наборы демонстрационного оборудования и учебно-наглядных пособий, обеспечивающих тематические иллюстрации, соответствующие рабочей программе дисциплины.

В качестве помещений для самостоятельной работы обучающихся используются:

– компьютерный класс (аудитория 521), имеющий следующее оснащение: столы и стулья для обучающихся, рабочее место преподавателя, персональные компьютеры с возможностью подключения к сети «Интернет» и обеспечением доступа к электронным библиотекам и в электронную информационно-образовательную среду организации - 24 шт., принтер;

– читальный зал (аудитория 401), имеющий следующее оснащение: стеллажи для книг, комплект учебной мебели, 1 рабочее место сотрудника и 6 рабочих места для студентов, оснащенные персональными компьютерами с подключением к сети «Интернет» и обеспечением доступа к электронным библиотекам и в электронную информационнообразовательную среду организации.

Программное обеспечение:

– операционная система Microsoft Windows 10 Pro, Страна происхождения – Ирландия. Срок: бессрочный, лимитный по активации;

– пакет офисного программного обеспечения Microsoft Office 2019, Страна происхождения - Ирландия, шт. 221. Срок: бессрочный, лимитный по активации;

– программное обеспечение для проектирования нейронных сетей NeuroSolutions, Страна происхождения - Соединенные Штаты Америки, шт. 5;

– универсальная многоплатформенная интегрированная среда всестороннего тестирования модулей и разработки веб-приложений Microsoft Visual Studio, Страна происхождения Соединенные Штаты – Америки, шт. 75. Срок: бессрочный, безлимитный по активации;

– программное обеспечение для подготовки печатных материалов и электронных публикаций CorelDRAW, Страна происхождения – Канада, шт. 145. Срок: бессрочный;

– программное обеспечение для трехмерного автоматизированного проектирования Rhinoceros, Страна происхождения – Испания, шт. 2. Срок: бессрочная лицензия;

– программное обеспечение для подготовки трехмерных моделей к печати Simplify 3D, Страна происхождения - Соединенные Штаты Америки, шт. 1. Драйвер к принтеру 3D. Срок: бессрочный.

– редактор шрифтов FontLаb, Страна происхождения - Соединенные Штаты Америки, шт.5. Срок: бессрочная лицензия;

– программное обеспечение для редактирования видео Pinnacle Studio, Страна происхождения - Соединенные Штаты Америки. шт. 15. Срок: бессрочный;

– система трехмерного проектирования КОМПАС-3DСрок: бессрочный, usb-ключ сетевой, 50 подкл.;

– антивирусная программа Dr.Web Desktop Security Suite, LBW-BC, серийный номер DE73-MP99-F5XF-CLPP;

– система управления обучением LMS Moodle – программное обеспечение с открытым кодом, распространяется по лицензии GNU Public License (rus);

– браузер Yandex (https://yandex.ru/promo/browser/) – программное обеспечение распространяется по простой (неисключительной) лицензии;

– справочно-правовая система «Система ГАРАНТ». Свободный доступ.

3.2. Информационное обеспечение реализации программы

Для реализации программы библиотечный фонд образовательной организации имеет печатные и электронные образовательные, а также информационные ресурсы, рекомендуемые для использования в образовательном процессе

3.2.1. Основные печатные издания

1. Гохберг Г.С., Зафиевский А.В., Короткин А.А. Информационные технологии. ОИЦ «Академия», 2022.

3.2.2. Основные электронные издания

1. Коломейченко, А. С. Информационные технологии : учебное пособие для спо / А. С. Коломейченко, Н. В. Польшакова, О. В. Чеха. — 2-е изд., перераб. — Санкт-Петербург : Лань, 2021. — 212 с. — ISBN 978-5-8114-7565-0. — Текст : электронный // Лань : электронно-библиотечная система. — URL: https://e.lanbook.com/book/177031. — Режим доступа: для авториз. пользователей.

3.2.3. Дополнительные источники

1. Куль, Т. П. Информационные технологии и основы вычислительной техники / Т. П. Куль. — 2-е изд., стер. — Санкт-Петербург : Лань, 2023. — 264 с. — ISBN 978-5-507- 47035-8. — Текст : электронный // Лань : электронно-библиотечная система. — URL: https://e.lanbook.com/book/322484 . — Режим доступа: для авториз. пользователей.

2. Мамонова, Т. Е. Информационные технологии. Лабораторный практикум : учебное пособие для среднего профессионального образования / Т. Е. Мамонова. — Москва : Издательство Юрайт, 2023. — 178 с. — (Профессиональное образование). — ISBN 978-5-534-07791-9. — Текст : электронный // Образовательная платформа Юрайт [сайт]. — URL: [https://urait.ru/bcode/516847.](https://urait.ru/bcode/516847)

## **4. КОНТРОЛЬ И ОЦЕНКА РЕЗУЛЬТАТОВ ОСВОЕНИЯ УЧЕБНОЙ ДИСЦИПЛИНЫ**

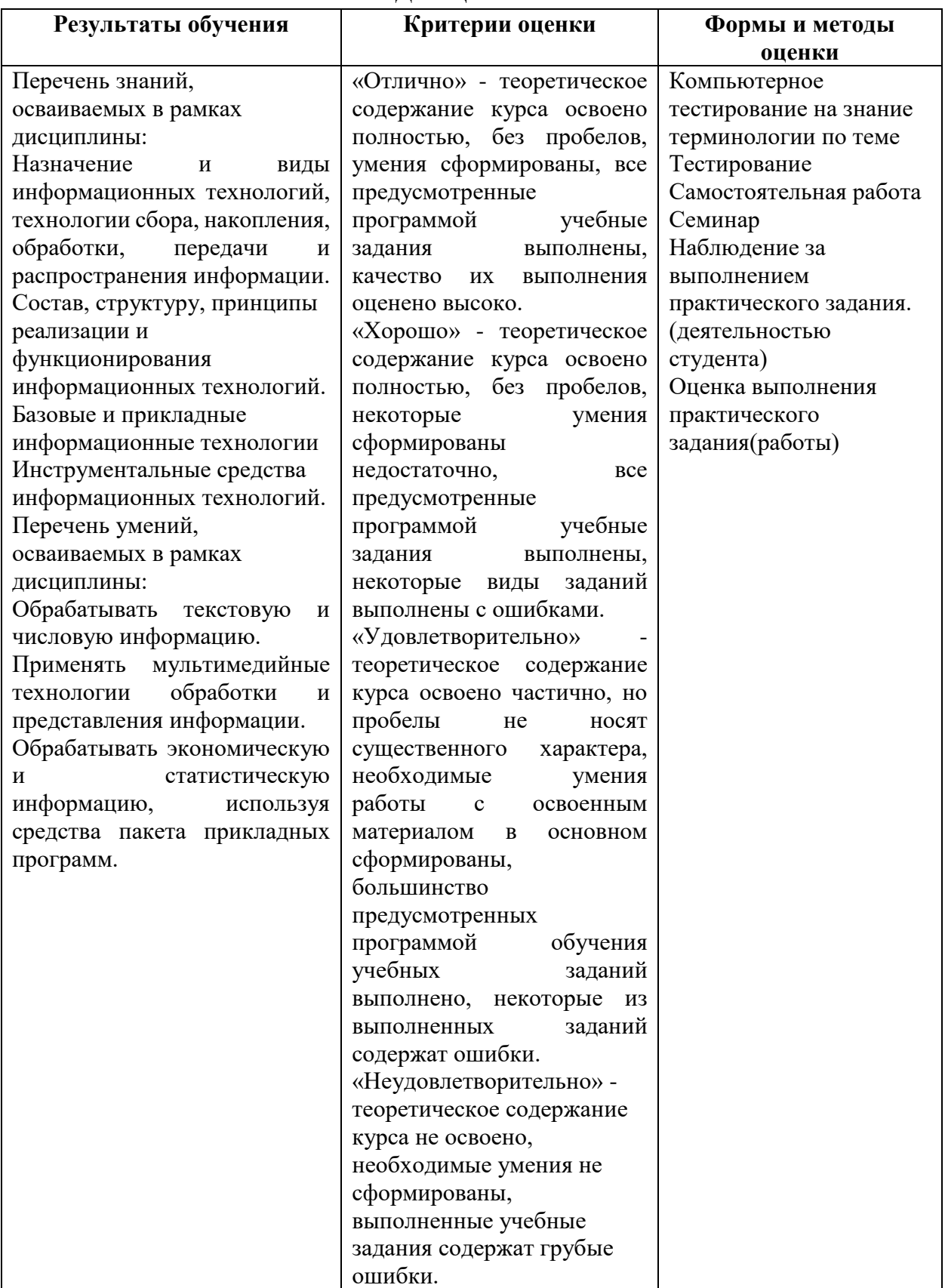

# ФОНД ОЦЕНОЧНЫХ СРЕДСТВ для проведения промежуточной аттестации ОПЦ.03 ИНФОРМАЦИОННЫЕ ТЕХНОЛОГИИ для студентов специальности 09.02.07 «Информационные технологии и программирование»

## **Пояснительная записка**

*ОПЦ.03 Информационные технологии* реализуется на втором курсе в течение одного семестра. Объем максимальной учебной нагрузки по дисциплине рассчитан на 54 часа, включая 50 часов на аудиторные занятия. Внеаудиторная самостоятельная работа 4 часа

Цель промежуточной аттестации: оценка знаний и умений, практического опыта, уровня сформированности компетенций.

Результаты освоения учебной дисциплины ОПЦ.03 Информационные технологии.

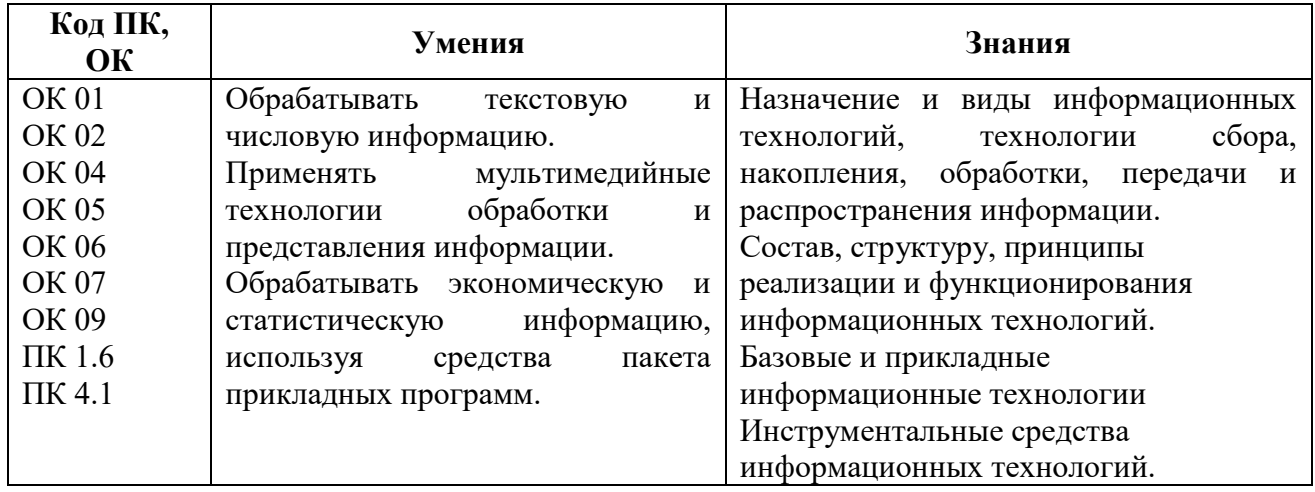

Промежуточная аттестация – экзамен.

Форма проведения промежуточной аттестации – тестирование.

## **Содержание оценочных материалов**

## **Тестовые задания**

- 1. Выберите один верный ответ. Под средствами автоматизации информационных потоков можно понимать:
- 1) интернет, ксерокс
- 2) компьютер, принтер
- 3) компьютер, монитор
- 4) компьютер, ксерокс
	- 2. Выберите один верный ответ. Информатизация это внедрение современных:
- 1) биологических технологий
- 2) информационных технологий
- 3) физических технологий
- 4) практических технологий
	- 3. Выберите один верный ответ. Компьютер это …
- 1) многофункциональное электронное устройство для работы с информацией
- 2) устройство для обработки аналоговых сигналов
- 3) устройство для хранения информации любого вида
- 4) электронное вычислительное устройство для обработки чисел
	- 4. Выберите один верный ответ. Разрядность шины данных современных компьютеров составляет, бит?
- 1) 16
- 2) 32
- 3) 8
- 4) 64
	- 5. Выберите один верный ответ. Что входит в системное программное обеспечение компьютеров?
- 1) Операционные системы, файловые менеджеры, системы программирования, антивирусные программы

2) Приложения спец.назначения, приложения общего назначения, программы для обучения, игры

3) Приложения редактирования, приложения написания, программы для обучения, стрелялки

- 4) Приложения графики, приложения музыки, программы рисования, игры
	- 6. Выберите один верный ответ. Что обеспечивают операционные системы?
- 1) совместное функционирование всех систем
- 2) работу графики
- 3) работу текстового редактора
- 4) вентиляторов
	- 7. Выберите один верный ответ. Что такое электронная таблица?
- 1) это работающая в диалоговом режима программа обработки графических данных
- 2) это работающая в диалоговом режима программа обработки числовых данных
- 3) это работающая в диалоговом режима программа обработки музыкальных данных
- 4) это работающая в диалоговом режима программа обработки текстовых данных
	- 8. Выберите один верный ответ. Информация это
- 1) это сугубо материальная субстанция
- 2) это сугубо духовная субстанция
- 3) это сугубо нематериальная субстанция
- 4) это сугубо призрачная субстанция
	- 9. Выберите один верный ответ. Какие компоненты входят в состав операционной системы компьютера?

1) звуковой.модуль, командный процессор, драйвера устройств, графический программ. модуль, сервисные программы, справка

2) графический модуль, текстовый процессор, драйвера устройств, графический программ.модуль, сервисные программы, справка

3) световой модуль, командный процессор, драйвера устройств, графический программ.модуль, утилиты, справка

4) программ.модуль, командный процессор, драйвера устройств, графический программ. модуль, сервисные программы, справка

- 10. Выберите один верный ответ. К числу основных функций текстового редактора относятся:
- 1) создание, редактирование, сохранение и печать текстов
- 2) строгое не соблюдение правописания
- 3) замещение, перемещение, уничтожение и сортировка фрагментов текста
- 4) перевод символьных языков в машинные коды

11. Выберите один верный ответ. Достоинства СПС «Консультант плюс»

- 1) большой объем информации, быстрый поиск
- 2) ограниченный объем информации
- 3) сложность поиска, длительность
- 4) бумажный поиск

12. Выберите один верный ответ. Какой способ подключения обеспечивает максимальную скорость передачи информации в Интернете?

- 1) Подключение через телефонную линию связи
- 2) Подключение непосредственно к магистральной линии связи
- 3) Подключение через радиомодем
- 4) Постоянное подключение к Web-серверу

13. Выберите один верный ответ. Порядок вставки картинок в слайд презентации

- 1) Поверх рисунка-«подложки» можно поместить текст, создать тень
- 2) Вставка Новый слайд выбрать из макетов слайда «Пустой» ОК
- 3) Вставка Рисунок Из файла (Картинка) выбрать файл с изображением
- Вставить
- 4) Word, можно нарисовать любые автофигуры

14. Выберите один верный ответ. Web-страницы имеют расширение:

- 1) \*.txt
- $2)$  \*.htm
- $3)$  \*.web
- 4) \*.exe
	- 15. Выберите один верный ответ. Как называют процессы обмена информацией с помощью официальных, деловых документов?
- 1) конфиденциальные
- 2) формальные
- 3) неформальные
- 4) межличностные
	- 16. Выберите один верный ответ. Каким способом можно копировать фрагмент текста в текстовом редакторе Word?
- 1) Пометить нужный фрагмент; вызвать команду "копировать";

2) Пометить нужный фрагмент; вызвать команду "копировать"; встать в нужное место; вызвать команду "вставить";

3) Пометить нужный фрагмент; вызвать команду "копировать со вставкой"

4) Пометить нужный фрагмент; вызвать команду "копировать"; вызвать команду "вставить"

17. Выберите один верный ответ. К каким автофигурам нельзя добавить объем?

- 1) Состоящим из нескольких частей
- 2) Плоским
- 3) Большим
- 4) Цветным
	- 18. Выберите один верный ответ. Текст, повторяющийся вверху или внизу страницы в текстовом редакторе Word, называется…
- 1) Стиль
- 2) Шаблон
- 3) Логотип
- 4) Колонтитул
	- 19. Выберите один верный ответ. Сколько памяти компьютера займет фраза из 20 символов?
- 1) 20 машинных слов;
- 2) 160 байт;
- 3) 20 бит;
- 4) 20 байт;
	- 20. Выберите один верный ответ. Для выхода из текстового редактора используется комбинация клавиш…
- 1) Shift+F4
- $2)$  Alt+F4
- 3) Ctrl+F4
- 4) Alt+F10
	- 21. Выберите один верный ответ. Выберите верную запись формулы для электронной таблицы:
- $1) = A2*A3-A4$
- 2) C3+4\*D4
- 3) C3=C1+2\*C2
- 4) A5B5+23
	- 22. Выберите один верный ответ. Прикладные программы для обработки экономической информации
- 1) Word
- 2) PowerPoint
- 3) Excel
- 4) блокнот
- 23. Выберите один верный ответ. В предмете «Защита информации» сокращение АС означает…
- 1) аномальная система
- 2) автоматизированная система
- 3) атипичная система
- 4) антиблокировочная система
	- 24. Выберите один верный ответ. Незаконный сбор, присвоение и передача сведений составляющих коммерческую тайну, наносящий ее владельцу ущерб, - это...
- 1) недобросовестная конкуренция
- 2) политическая разведка
- 3) конфиденциальная информация
- 4) промышленный шпионаж

25. Выберите один верный ответ. Компьютерные вирусы:

- 1) возникают в связи сбоев в аппаратной части компьютера
- 2) зарождаются при работе неверно написанных программных продуктов
- 3) являются следствием ошибок в операционной системе
- 4) создаются людьми специально для нанесения ущерба ПК

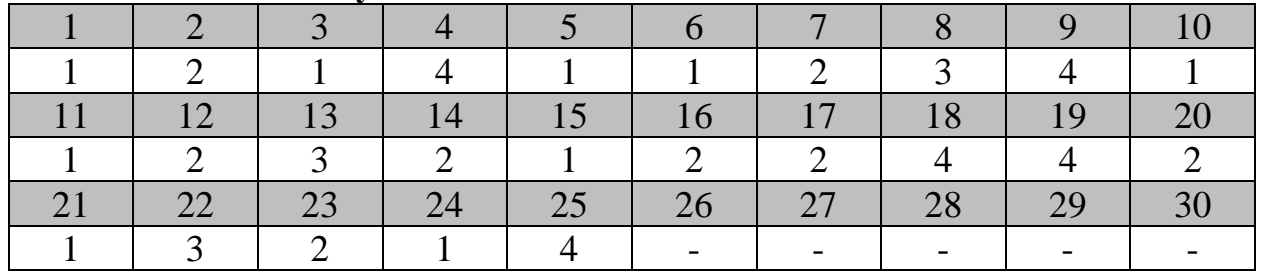

### **Ключ ответов к тесту:**

## Банк теоретических вопросов

- 1) Как называют информацию, изложенную на доступном для получателя языке?
- 2) Как называют информацию, не зависящую от личного мнения или суждения?
- 3) Что изучает Информатика?
- 4) Кто или что может быть носителем информации?
- 5) Дополните предложение: В информатике количество информации определяется как
- 6) Назовите единицу измерения количества информации.
- 7) От чего зависит производительность работы компьютера?
- 8) Что такое тактовая частота процессора?
- 9) Что входит в полное программное обеспечение компьютера?
- 10) Какие компоненты не входят в состав операционной системы компьютера?
- 11) Что входит в прикладное программное обеспечение компьютера?
- 12) Для чего предназначен текстовый редактор?
- 13) Какая компьютерная операция НЕ применяется для редактирования текста?
- 14) Из каких элементов состоит электронная таблица?
- 15) Какие типы данных содержит электронная таблица?
- 16) Как называют информацию, отражающую истинное положение вещей?
- 17) Как называют информацию, существенную и важную в настоящий момент?
- 18) Какой принцип положен в основу архитектуры современного компьютера?
- 19) На какой принцип обмена информацией опирается магистрально-модульный принцип архитектуры современного компьютера?
- 20) Приведите примеры операционных систем компьютера. К операционным системам относятся
- 21) Что такое сервисные программы компьютера?
- 22) Какой интерфейс имеет операционная система Windows? имеет интерфейс
- 23) Дайте определение понятия «курсор».
- 24) Что можно делать с текстовой информацией с помощью компьютера?
- 25) Что предусматривает процедура автоматического форматирования текста?
- 26) Для чего используется абсолютная ссылка в информационных системах?
- 27) Для чего используется относительная ссылка в информационных системах?
- 28) Что происходит при копировании с относительной ячейкой и как она обозначается?
- 29) Что происходит при копировании с абсолютной ячейкой и как она обозначается?
- 30) Из чего могут состоять формулы?
- 31) В электронной таблице выделена группа ячеек А1:В3 сколько ячеек входит в эту группу
- 32) Какой будет результат вычислений в ячейке C1, если A1=10;  $B1=A1/2$ ;  $Cl = \text{cymma}(A1:B1)^*A1$
- 33) Какой компонент ППП MicrosoftOffice предназначен для создания презентаций?
- 34) Дополните предложение: … это комплекс взаимосвязанных слайдов.
- 35) За какое время модем, передающий информацию со скоростью 28800 бод, может передать 3000 байт?
- 36) Задан адрес электронной почты в Интернете: [user\\_name@in.gnet.ru.](mailto:user_name@in.gnet.ru) Каково имя владельца этого адреса?
- 37) Что такое узел Интернета?
- 38) Как называется конфигурация (топология) локальной компьютерной сети, в которой все рабочие станции соединены непосредственно с сервером?
- 39) Дополните предложение: Для хранения файлов, предназначенных для общего доступа пользователей сети, используется …
- 40) Дополните предложение: … это набор соглашений о взаимодействиях в компьютерной сети.
- 41) Что обеспечивает протокол маршрутизации (IP)?
- 42) Как называют процесс обмена информацией с помощью официальных, деловых документов?
- 43) Что представляет собой организация защиты информации?
- 44) Дополните предложение: Информация, хранящаяся, обрабатываемая в компьютерных системах рассматривается как…
- 45) В каком году была создана СПС «Консультант плюс»?
- 46) Какой элемент электронной таблицы является основным?
- 47) Дайте определение понятия «гипертекст».
- 48) Дайте определение понятия «телеконрференция».
- 49) Дополните: Комплекс аппаратных и программных средств, предназначенных для автоматизированного хранения, обработки, передачи и получения информации – это…
- 50) При каком условии информация называется достоверной?
- 51) Кто может быть владельцем защищаемой информации?
- 52) Какие основные цели преследует злоумышленник при несанкционированном доступе к информации?
- 53) Что происходит на панели инструментов при нажатии на кнопку с изображением лискеты?
- 54) Каким способом можно сменить шрифт в некотором фрагменте текстового редактора Word?
- 55) Когда можно изменять размеры рисунка в текстовом редакторе Word?
- 56) Дополните: Lexicon, Writer, Word, Блокнот это...
- 57) Дополните: Текстовый редактор и электронные таблицы это ... программное обеспечение.
- 58) К чему приведет следующая последовательность действий в текстовом редакторе Word: «установить указатель мышки на начало текста; Нажать левую кнопку мышки и удерживая ее, передвигать мышку в нужном направлении»?
- 59) Что позволяет нам увидеть кнопка «непечатаемые символы» текстового редактора?
- 60) В текстовом редакторе Word можно работать с таблицами. Какие операции можно производить с ячейками таблицы?
- 61) Вставьте пропущенное словосочетание: ... это перевод информации с одного языка на другой (запись в другой системе символов, в другом алфавите), например, в лвоичный кол.
- 62) Вставьте пропущенное слово: Для того чтобы в MS Word удалить пустой абзац (пустую строку), следует: 1. Установить текстовый курсор в пустой абзац; 2. Нажать клавишу Delete или ...
- 63) Чем представлены основные параметры страницы электронного документа?
- 64) Что произойдет при нажатии на кнопку с изображением изогнутой влево стрелки на Панели инструментов «Стандартная» в MS Word?
- 65) С помощью чего можно осуществить отступ первой строки в абзаце в MS Word?
- 66) Дополните предложение: компьютерная программа, позволяющая проводить вычисления с данными, представленными в виде двумерных массивов, имитирующих бумажные таблицы - это ...
- 67) Дополните предложение: строки электронной таблицы в Excel обозначаются ... числами
- 68) Дополните предложение: табличный процессор это программный продукт, предназначенный для управления...
- 69) Вставьте пропущенное слово: ... это совокупность клеток, образующих в таблице Excel область прямоугольной формы
- 70) Напишите, на основе чего строится любая диаграмма в программе Excel?
- 71) Дополните предложение: Табличный процессор обрабатывает следующие типы данных: Дата, Время, ..., Финансовый, Процентный
- 72) Что означает появление ####### при выполнении расчетов в электронной таблице?
- 73) К какой категории относится функция ЕСЛИ?
- 74) Какая ячейка электронной таблицы называется активной?
- 75) Дополните предложение: Значения ячеек, которые введены пользователем, а не получаются в результате расчётов называются...

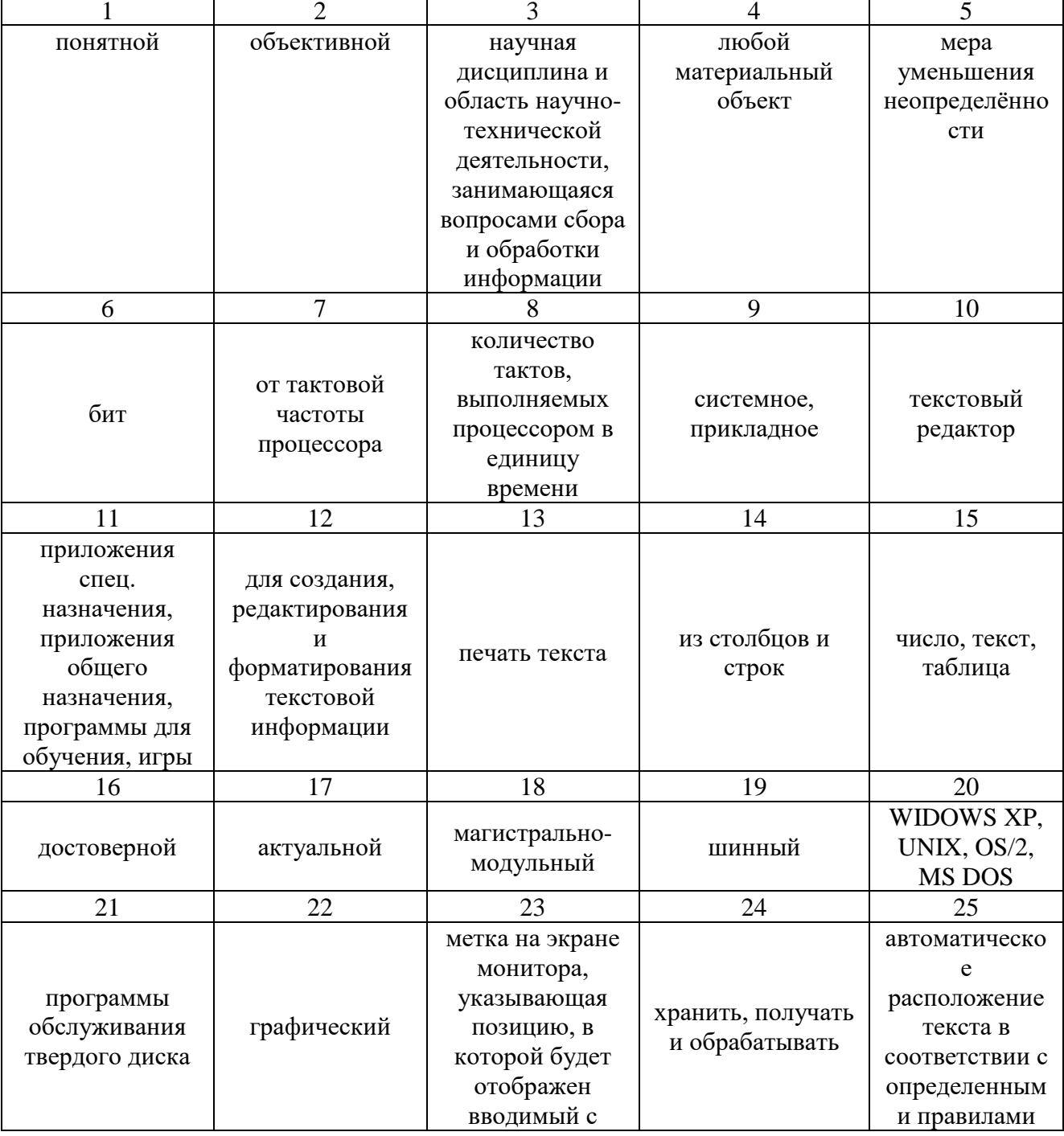

## Ключ ответов к теоретическим вопросам:

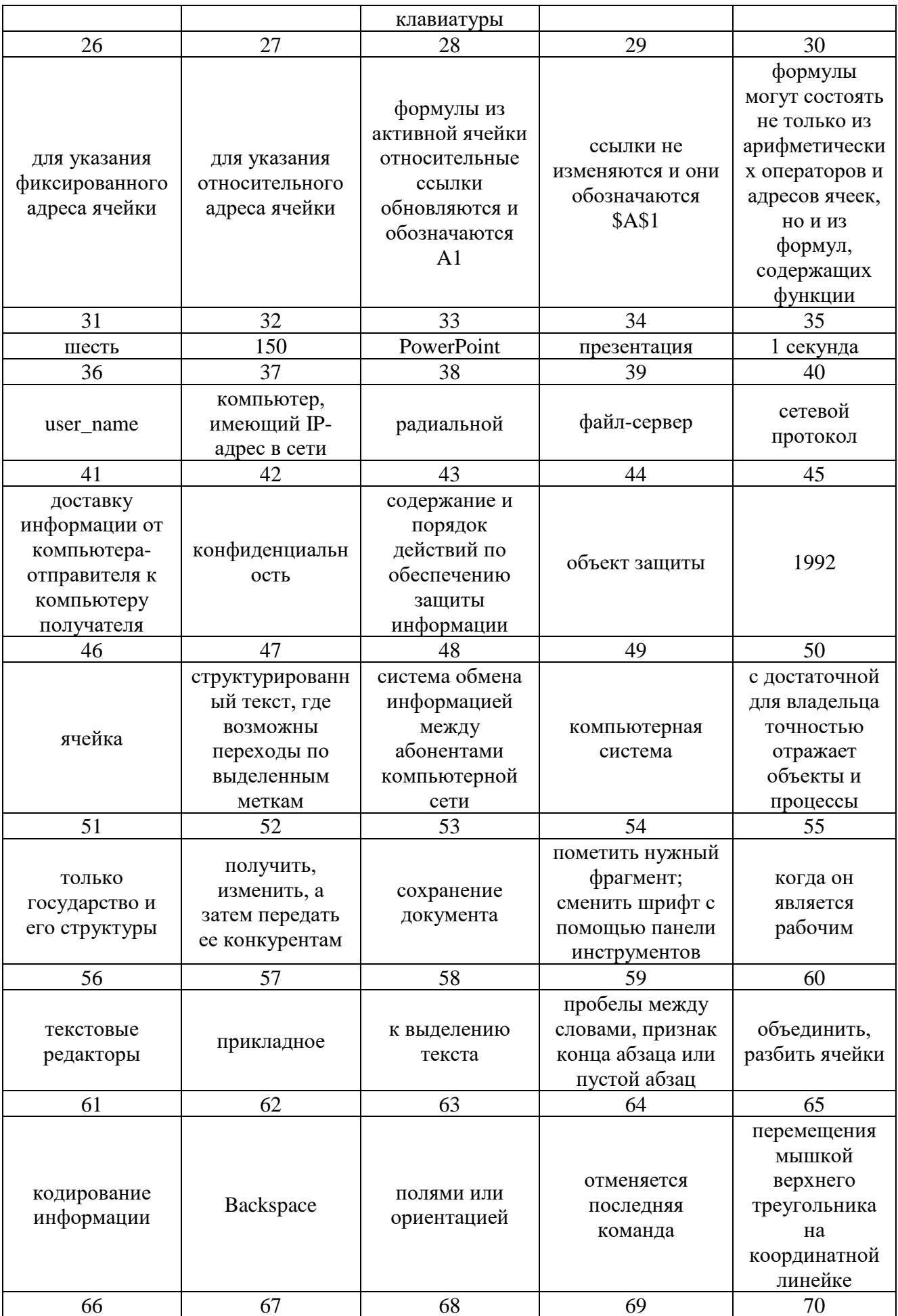

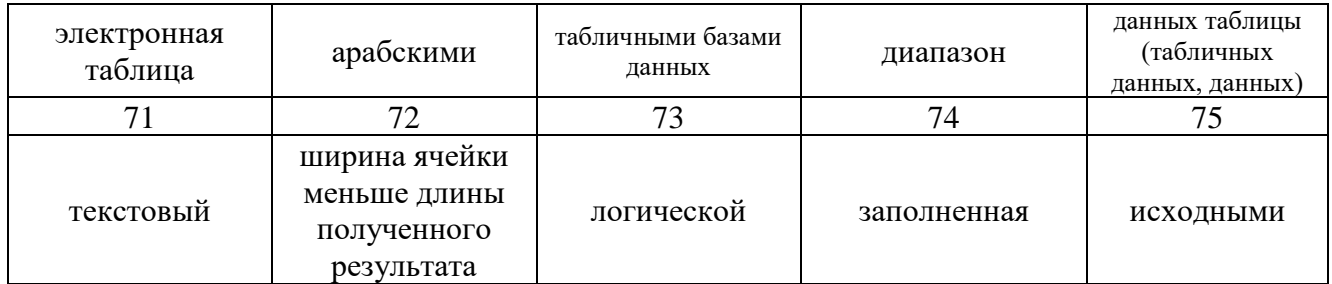

# **Результаты освоения учебной дисциплины**

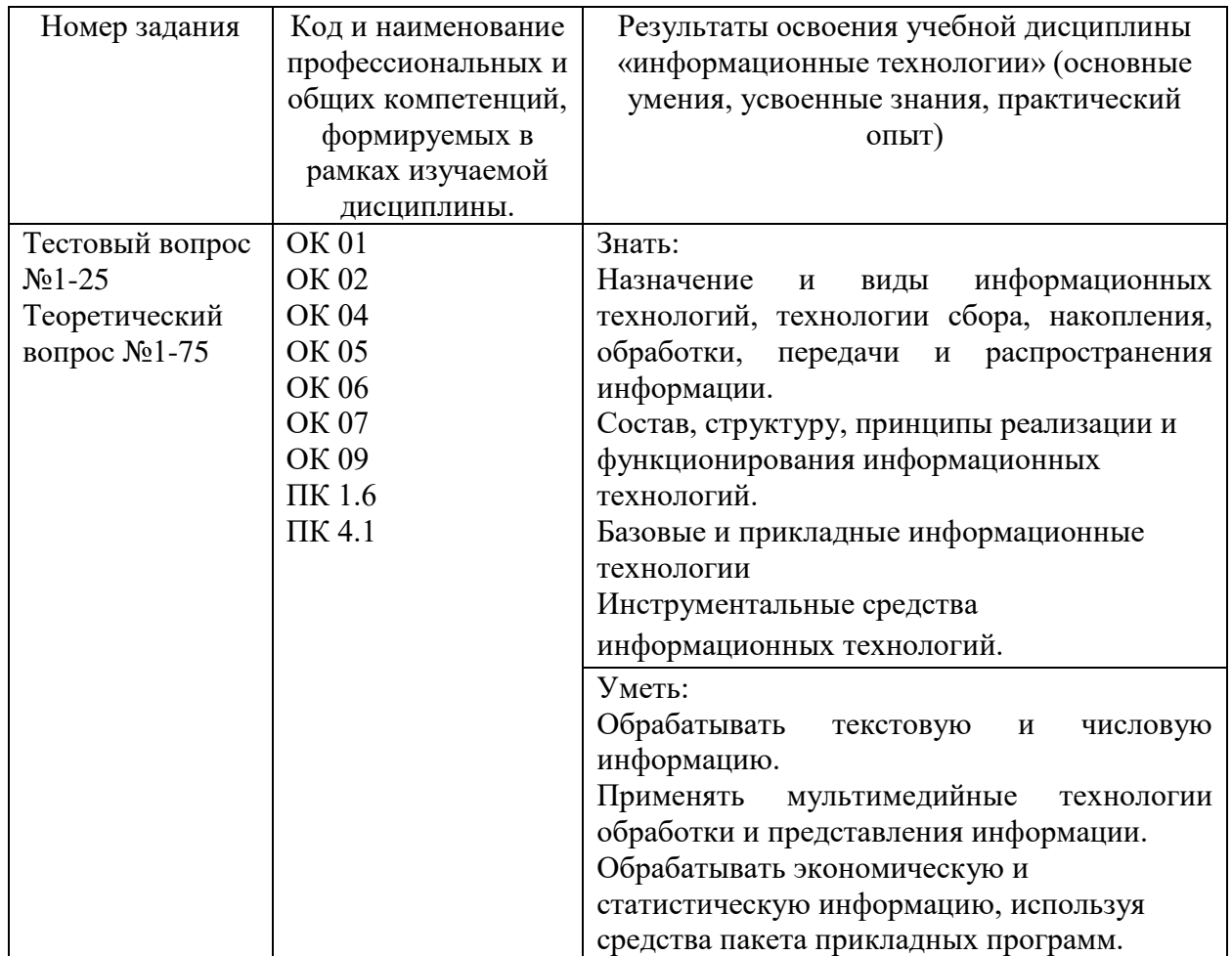

## **Критерии оценивания**

**Критерии оценки тестов:** Более 84%- оценка 5 от 71-83 %- оценка 4

от 61-70% - оценка 3 менее 60% - оценка 2

## **Критерии оценивания теоретических вопросов:**

Оценка «отлично» выставляется студенту за глубокое и полное овладение содержанием учебного материала, в котором студент легко ориентируется, владение понятийным аппаратом за умение связывать теорию с практикой, высказывать и обосновывать свои суждения. Отличная отметка предполагает грамотное, логичное изложение ответа.

Оценка «хорошо» выставляется студенту, если студент полно освоил учебный материал, владеет понятийным аппаратом, ориентируется в изученном материале, осознанно применяет знания для решения практических задач, грамотно излагает ответ, но содержание и форма ответа имеют некоторые неточности.

Оценка «удовлетворительно» выставляется студенту, если студент обнаруживает знание и понимание основных положений учебного материала, но излагает его неполно, непоследовательно, допускает неточности в определении понятий, в применении знаний для решения практических задач, не умеет доказательно обосновать свои суждения.

Оценка «неудовлетворительно» выставляется студенту, если студент имеет разрозненные, бессистемные знания, не умеет выделять главное и второстепенное, допускает ошибки в определение понятий, искажает их смысл, беспорядочно и неуверенно излагает материал, не может применять знания для решения практических задач; за полное незнание и непонимание учебного материала или отказ отвечать.